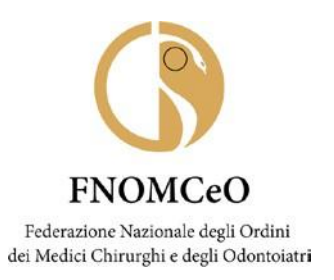

## **COMUNICAZIONE N° 156**

## AI PRESIDENTI DEGLI ORDINI PROVINCIALI DEI MEDICI CHIRURGHI E DEGLI ODONTOIATRI

AI PRESIDENTI DELLE COMMISSIONI PER GLI ISCRITTI ALL'ALBO DEGLI ODONTOIATRI

## LORO SEDI

## **Oggetto: app FADInMed per sistema Android e iOS**

Gentili Presidenti,

sono lieto di comunicare che è disponibile per il download la app "FadInMed", che consentirà di svolgere i corsi FAD della Federazione anche da smartphone e tablet (Android e iOS).

La app FadInMed è sincronizzata con la piattaforma [www.fadinmed.it](http://www.fadinmed.it/) e consentirà di iniziare, svolgere e concludere un corso non solo su pc ma anche su smartphone e tablet.

Scaricando la app si potrà, ad esempio, iniziare un corso sul pc, interromperlo per poi proseguirlo sullo smartphone o sul tablet, o viceversa, iniziarlo sullo smartphone o sul tablet e concluderlo sul pc.

Nel caso di mancanza di un collegamento a Internet, ad esempio in aereo, si potranno anche svolgere i corsi *offline,* poiché le risposte fornite saranno trasferite alla piattaforma appena si avrà di nuovo una rete disponibile.

Usare la app è semplice, basta:

- 1. essere registrati alla piattaforma FadInMed (chi non è ancora registrato deve quindi prima passare dalla piattaforma [www.fadinmed.it\)](http://www.fadinmed.it/)
- 2. scaricare la app "FadInMed" dallo store per Android [\(Google Play\)](https://play.google.com/store/apps/details?id=it.zadig.fadinmed&hl=it) o per IOS [\(Apple Store\)](https://apps.apple.com/it/app/moodle/id1521249581) a seconda del proprio smartphone

FNOMCeO Federazione Nazionale degli Ordini dei Medici Chirurghi e degli Odontoiatri

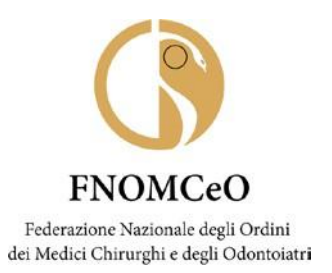

- 3. inserire id e pin (sono gli stessi per l'accesso alla piattaforma FadInMed già in possesso)
- 4. cliccare sull'elenco dei corsi disponibili
- 5. svolgere i corsi

Giova tuttavia ricordare che sulla app è possibile seguire e superare i corsi, mentre tutte le altre attività dovranno essere svolte direttamente sulla piattaforma FADInMED (registrazione per chi non è ancora registrato, scarico delle attestazioni dei crediti, modifica del proprio account, etc). Qualunque chiarimento potrà essere comunque richiesto inviando una mail a: [gestione@fadinmed.it](mailto:gestione@fadinmed.it)

Con i più cordiali saluti

Il Presidente *Filippo Anelli*

Firmato digitalmente da

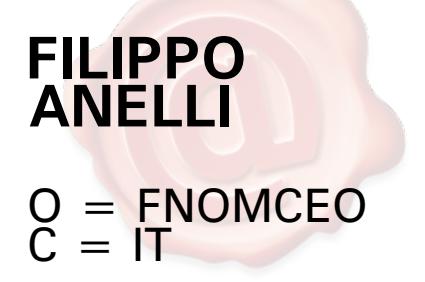

*Documento informatico firmato digitalmente ai sensi del T.U. 445/2000 e del D. Lgs. 82/2005*

FNOMCeO Federazione Nazionale degli Ordini dei Medici Chirurghi e degli Odontoiatri